### **WHAT IS IR DROP?**

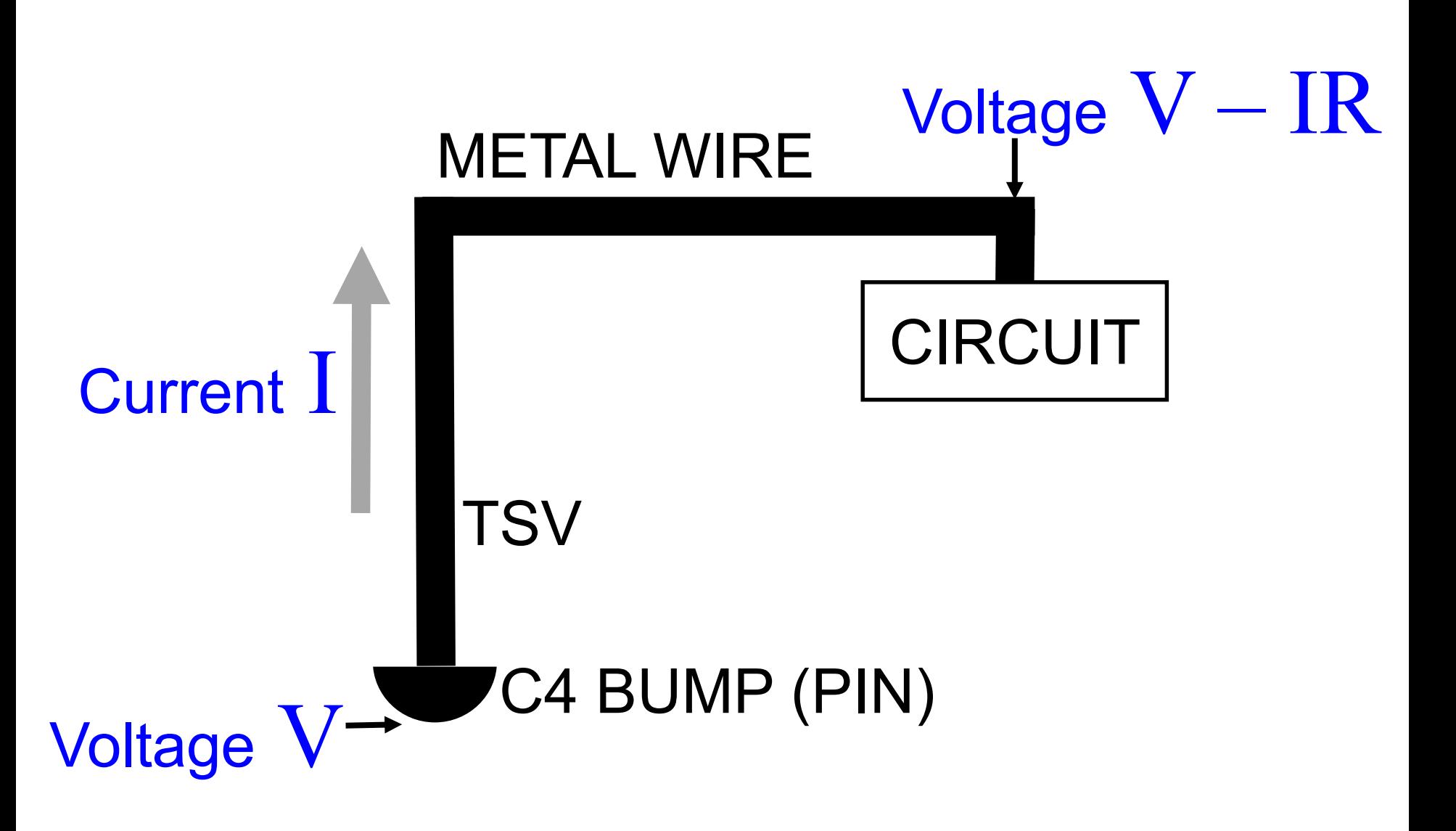

(1) A 3D memory package with few pins & TSVs

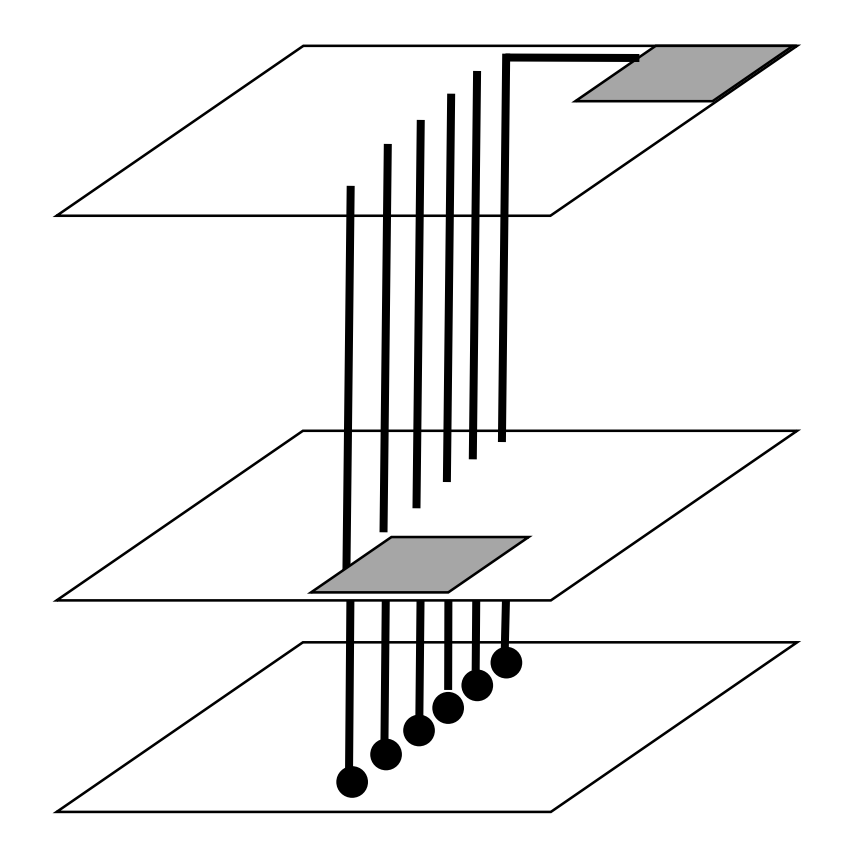

(2) Spice analysis to show voltage maps

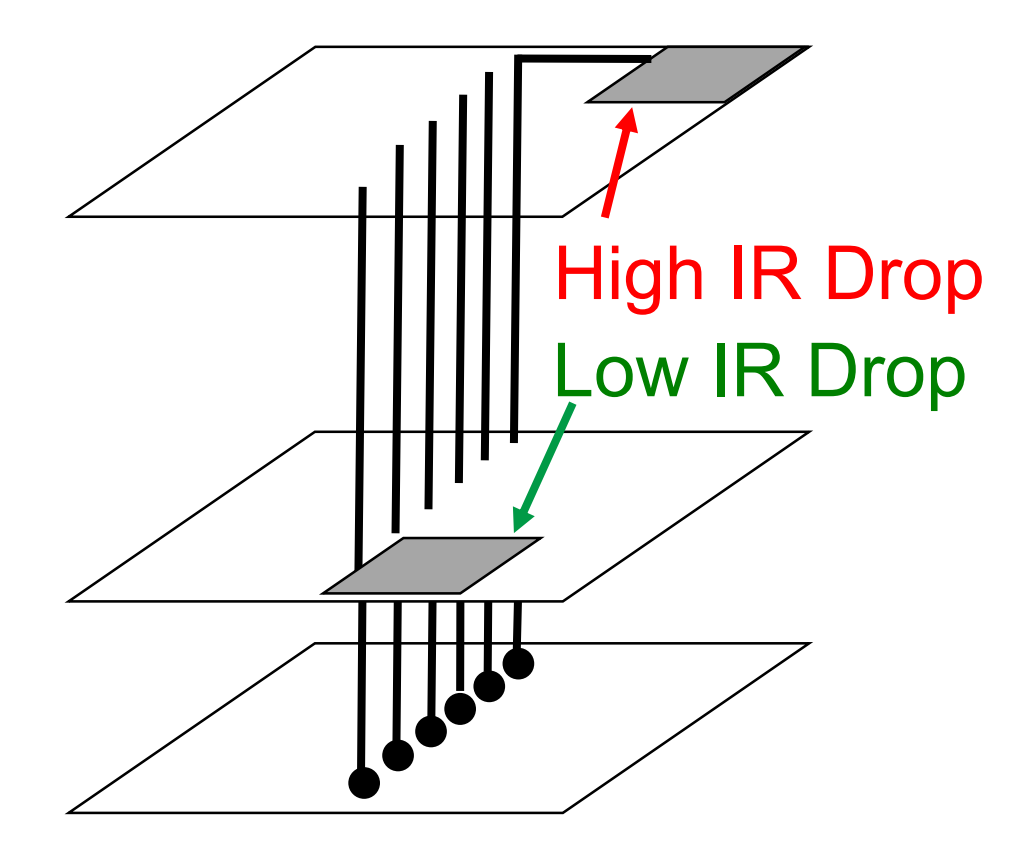

Memory controller: what, when, Where 3

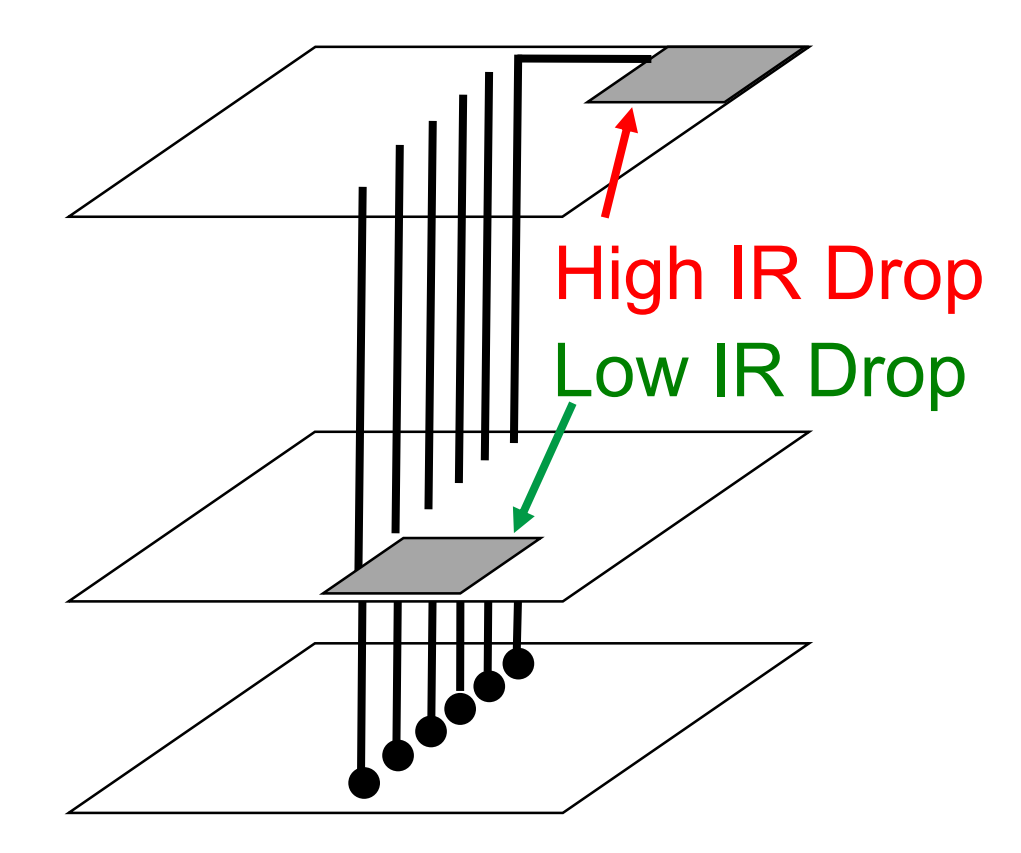

(4) Handle starvation

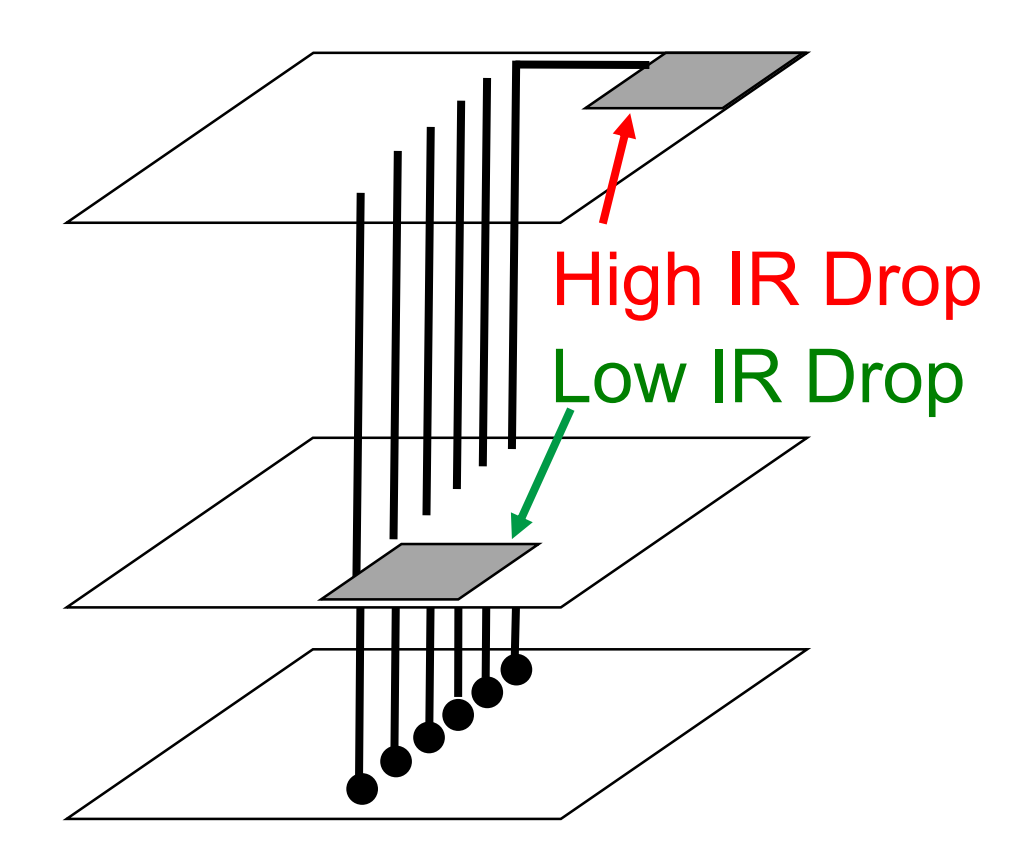

(5) Place pages in favored regions

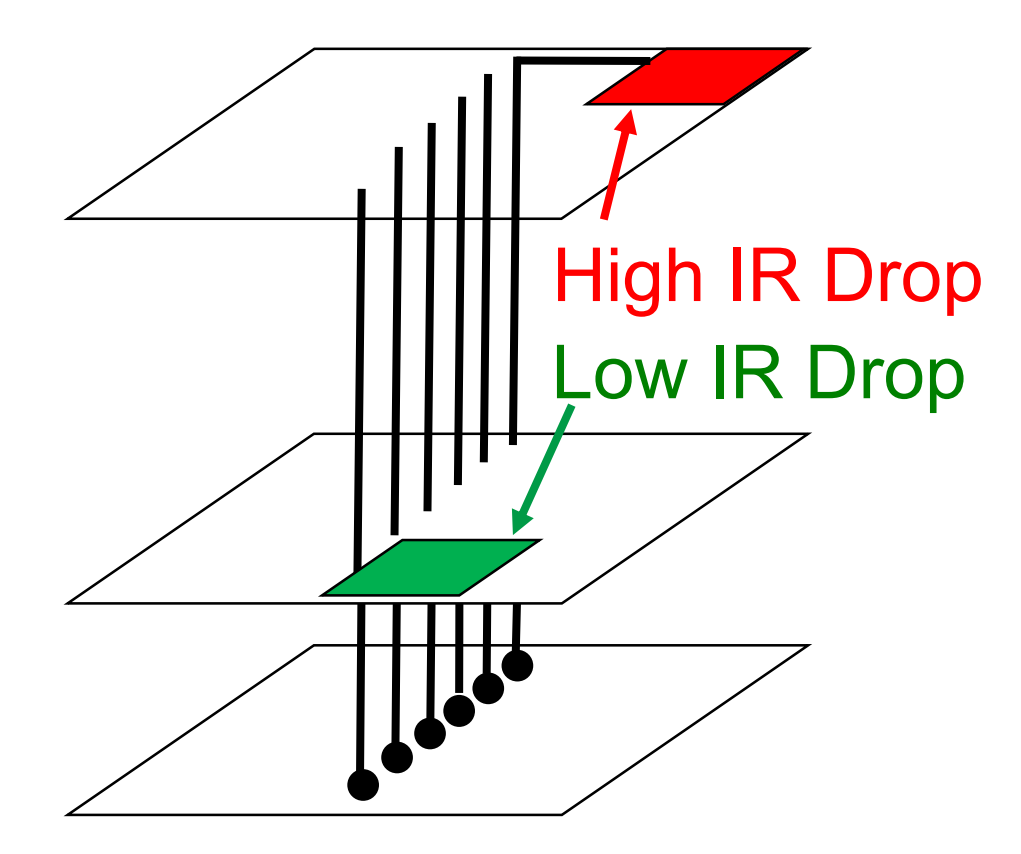

#### NOW PLAYING

A PAPER ABOUT COST & VOLTAGE **NOISE** 

UTAH, SAMSUNG, ARM

#### **NOW PLAYING**

**WHERE ARE THE** #&\$@ PERFORMANCE **NUMBERS?** TUESDAY 9:30am, **SESSION 3A ?!** I'LL BE THERE !

![](_page_6_Picture_5.jpeg)

#### **INTRIGUED TOM CONTE**